## **[Processing](http://www.sugimototatsuo.com/wiki/wiki.cgi?page=Processing)**

## setup()

 size(width, height);  $\mathsf{w}\mathsf{d}\mathsf{t}\mathsf{h}$  int:  $\mathsf{d}\mathsf{v}\mathsf{d}\mathsf{d}\mathsf{e}$ height int: the solution and  $\mathbf{r}$ 

 $draw()$ 

```
background(value1);
background(value1, value2, value3);
value1 int or float: \frac{1}{2}value2 int or float: \frac{1}{2}value3 int or float: \frac{1}{2}
```
 smooth(); noSmooth();

frameRate()

 stroke() noStroke() strokeWeight()

 fill() noFill()

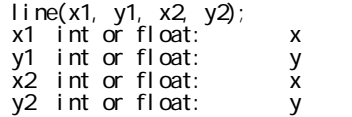

triangle()

rect()

ellipse()

arc()

 beginShape() vertex() endShape()

random()